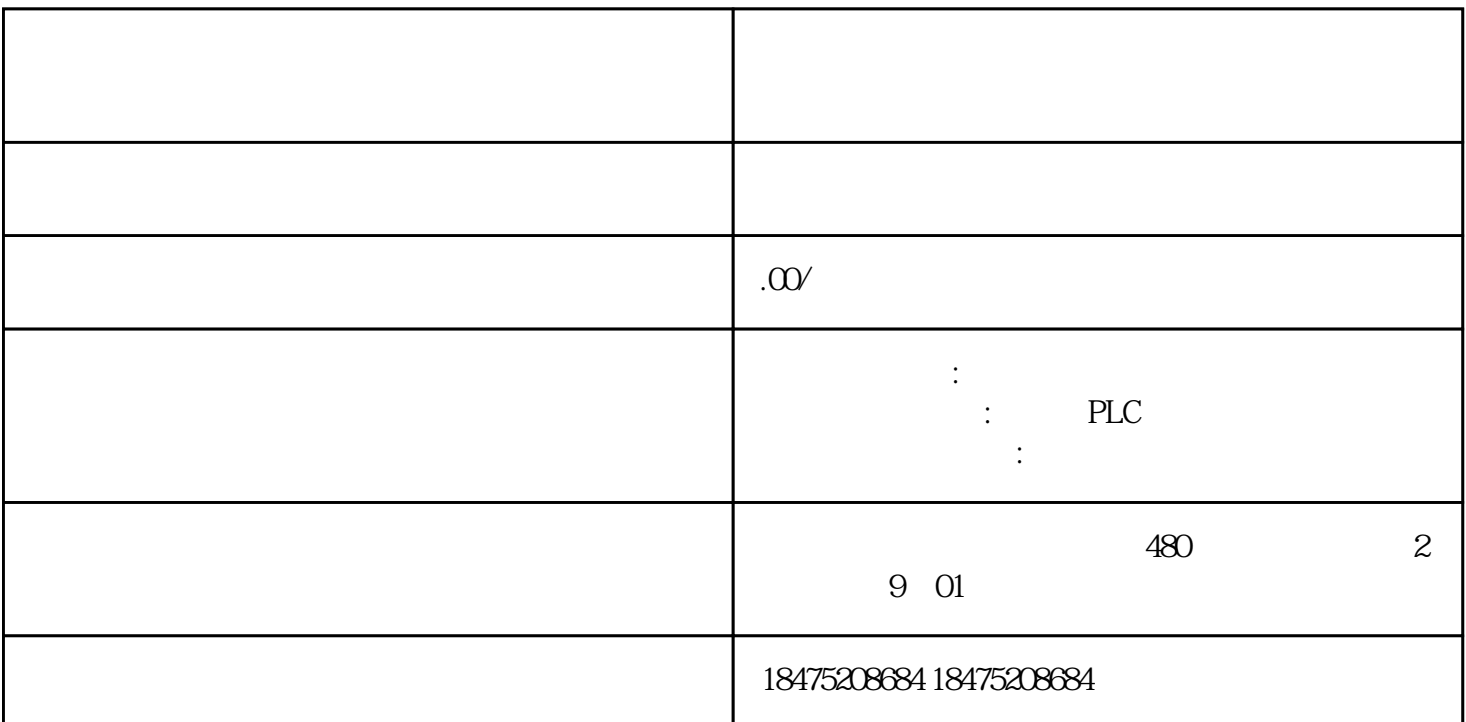

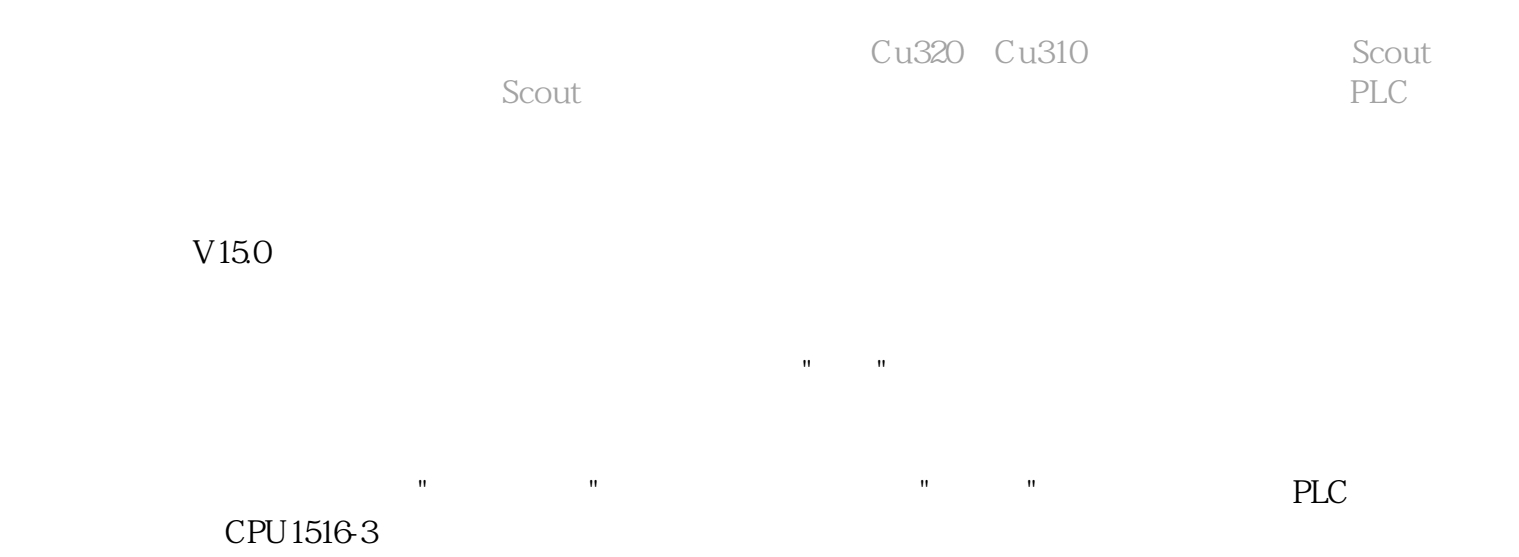

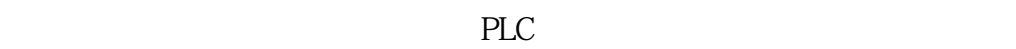

 $Cu310-2$ 

PLC PN1

 $Cu310$ 

OB1 MC\_POWER, Axis

 $\mathbf{u}$ " and  $\mathbf{u}$ " and  $\mathbf{u}$ " a

 $\sim$  2

## $MC\_MOVEVELOCITY \quad MC\_HALT$

 $\theta$ 

PLC SIM-1500

在扩展下载对话框中可以找到模拟运行的PLC

 $\rm MC\_HALT$ Execute